66

Both the AEROCHECK2 and AEROCHECK+ are supplied with a standard "Two-Year Manufacturer Warranty". This covers all components of the Instruments and only excludes customer damage or misuse.

The "Two-Year Warranty" can be extended to "Five Years" through purchase of "ETHERCover" Extended Warranty Protection. 22

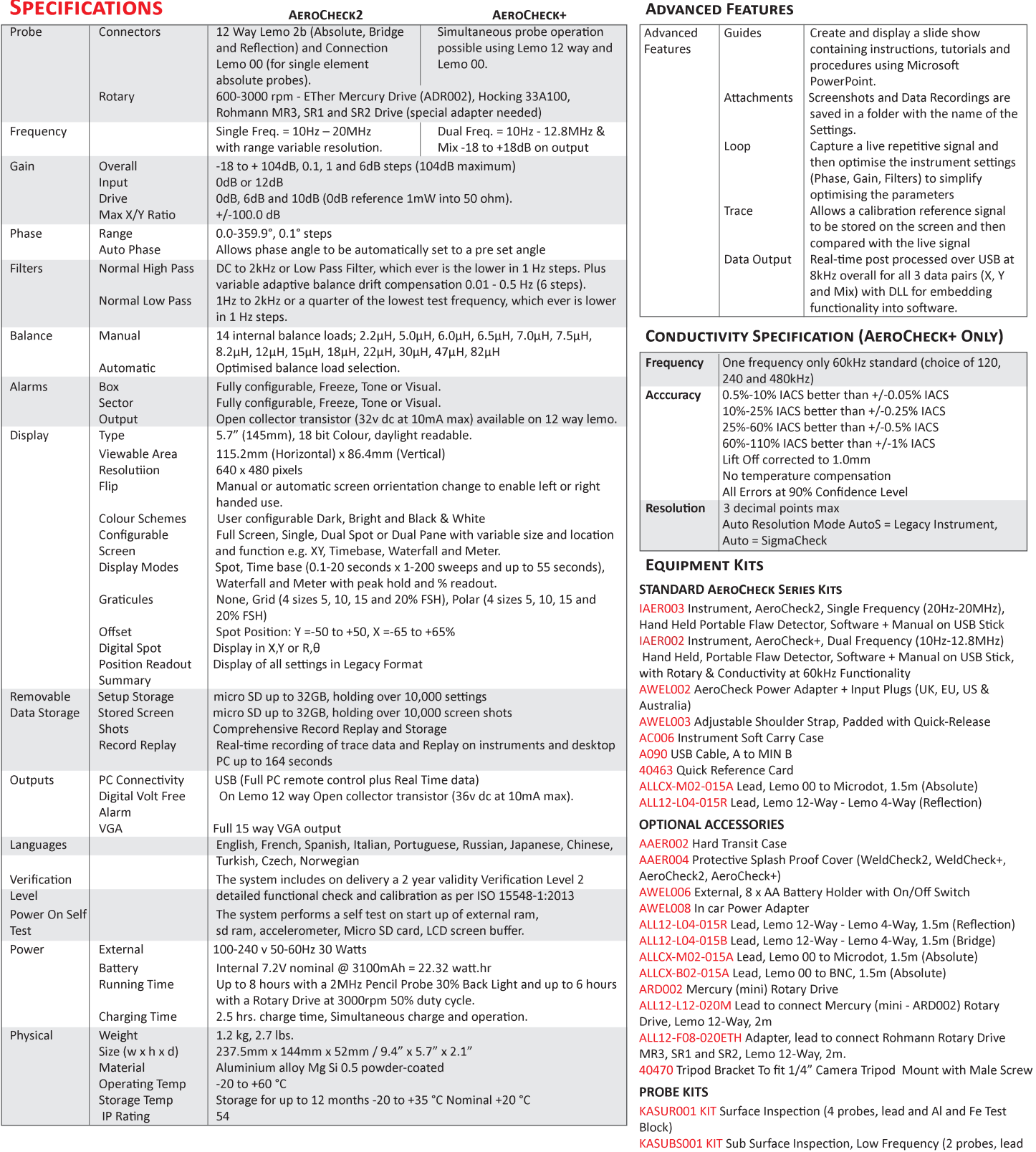

and test piece)

(AEROCHECK+ only)

KAROT001 KIT Mercury Rotary Drive and Cable Only KACON001 KIT Conductivity Kit (Probe, Calibration and Cable) -

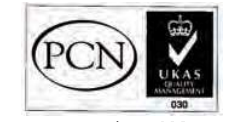

Document number 5028: Issue 4